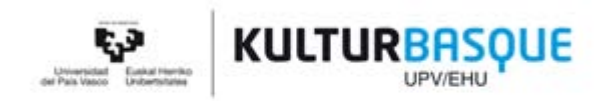

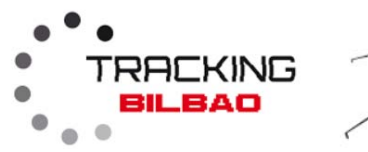

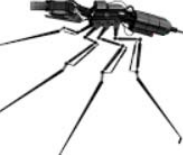

**[IKASTAROA: IKUS-ENTZUNEZ](http://www.bizkaia.ehu.es/p209-sharethm/es/)KO ADIERAZPIDE BERRIAK IRAUPENA: 25 h (AUKERA ASKEKO 1 KREDITU) MATRIKULAZIOA: 50 € (UPV/EHUko ikasleek eta langabetuek 40 €) IZENA EMATEKO: bidali mezu[a trackingbilbao@gmail.com](mailto:trackingbilbao@gmail.com) helbidera**

#### *1. GAI MULTZOA: ZINEMA HEDATUKO TAILERRA*

*IRAUPENA: 8 h (ORDENAGAILU ERAMANGARRIA EDO TABLETA NAHITAEZKOA)*

#### **Sarrera**

*New Media* eta narratiba berriak ulergaitzak dira Remix kontzeptua gabe. Horietan, komunitatearen kontzeptua ezinbestekoa da, eta horien garrantzia ez da kuantitatiboki neurtzen (jarraitzaileen kopuruaren arabera), ezpada kualitatiboki: komunitateak narratiba horretan duen **inplikazio maila**ren arabera.

Ildo horretatik, inplikazio maila sendoena eta sakonena sortzen da, zalantzarik gabe, komunitateak proiektuan narratiba berriak eraikitzen dituenean eta bere unibertso narratiboa zeharka eta proiektuaren sortzaileengandik eurengandik kanpora hedatzen duenean.

Narratiben barneko narratiba horiek (**meta narrazio** esaten zaie), beraz, jatorrizko istorioa remixatzeko, barnealdetik narrazio arku paraleloak ateratzeko eta euren kodea eta progresioa aldatzeko modu bat dira, komunitatearen interes eta kezken araberako bestelako ikuspuntuen berri emateko. Azken batean, **narrazioa hackeatzen da**.

**Helburu orokorra:**

**Film mitiko baten sekuentzia** hackeatzea eta sekuentziaren barnean istorio txikiak sortzea:meta narrazioak, pantailatik harago ere hedatzen direnak.

Azken batean, **esperimentazio narratiboaren eta prototipatze lasterraren**  inguruko tailerra da, ikus-entzunezko proiektu narratiboetarakoa.

**Helburu estrategikoak** Garapen ereduak eskaintzea, fikzio eta dokumental interaktiboetarako, inmertsiboetarako eta Transmediarako.

Open Source tresnekin lan egitea: sarbide librea dute eta erabiltzen errazak dira. Horrela, prouser eta prosumer ideia indartzen da.

Hausnartzea narratiba eta Storytelling eredu hedatuei buruz. Ikus-entzunezko proiektuak sortzea, komunitateak parte hartzeko outputekin.

Esperimentatzea, sormen partekatua eta zeharkako sormena abiapuntu hartuta.

**Metodologia eta tresnak**

Tailerrak narratiba hedatuko **lau formatu** ditu ardatz:

- Social Media Storytelling
- Elkarreragiteadenbora errealean
- Narratiba inmertsiboa
- Narrazio areagotua

Beste alde batetik, formatu bakoitza open source tresna batekin lotzen da, hots: Formatu bakoitza tresna jakin batek ordezkatzen du (**tresna = formatua**).

Era berean, tresna/formatu bakoitzak bere egitura narratiboa izan behar du: hasiera, korapiloa eta amaiera.

Eta formatu/tresna bakoitza film mitikoko sekuentziatik irteten den meta narrazio bateko atala da.

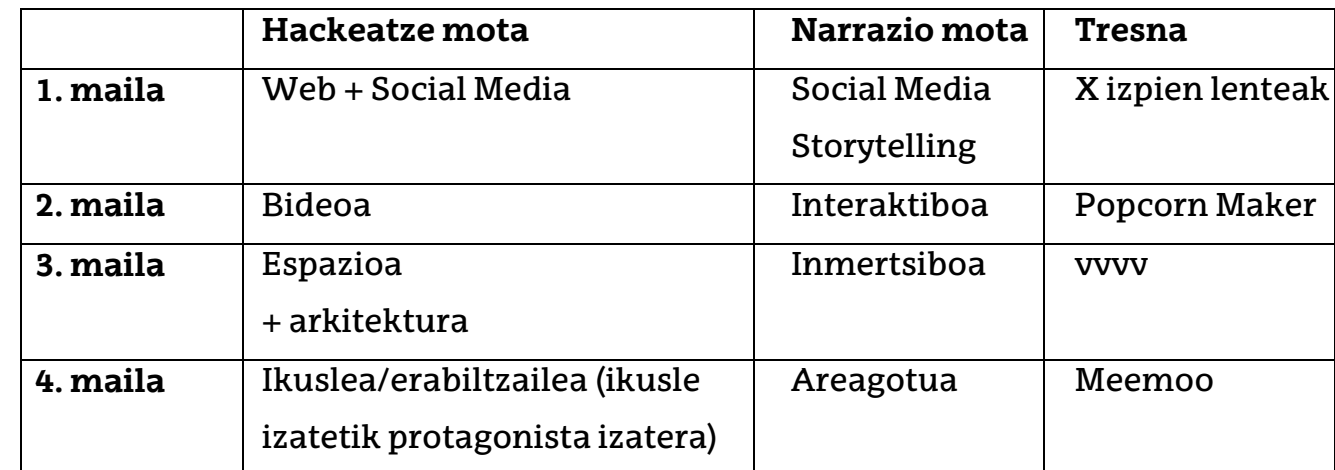

Horrela, metodologia mailakatua sortzen da:

Era berean, tailerrak **lau orduko bi egun** hartzen ditu, eta horiek hiru garapen fase dituzte:

- Erreferentziazko kasuak aztertzea.
- Meta narrazioarekin gidoia egitea.
- Esperimentatzea eta meta narrazioaren prototipoa egitea.

#### **IKASTAROAREN PROGRAMAZIOA**

#### **Otsailaren 9a**

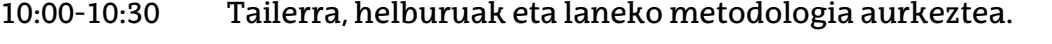

- 10:30-11:00 Sarrera: lanerako tresnak eta hackeatuko den sekuentzia.
- 11:00-12:00 Gidoia egitea: meta narrazioak sortzea, sekuentzia abiapuntu hartuta.
- 12:00-14:00 1. sekuentzia hackeatuz: Social Media Storytelling + narrazio interaktiboa.

#### **Otsailaren 10a**

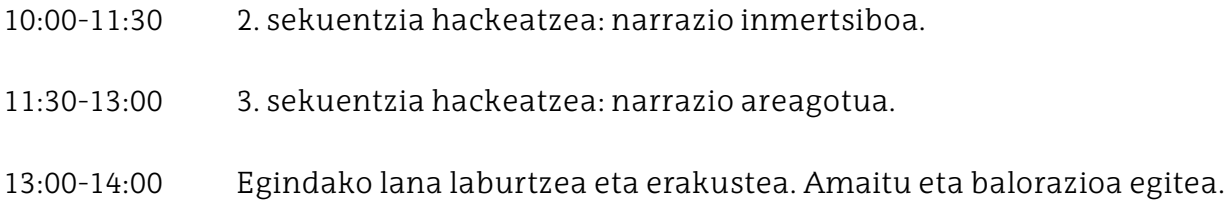

## **Irakasleak:**

• **Jaime de Los Ríos:** ARTEK[Lab] artearen eta zientziaren laborategi irekiaren sortzailea.

Bere ibilbideak diziplina horien eta Sistemikaren arteko gurutzaketa du ardatz, mekanismo, erritmo eta patroi naturalei dagokienez. Aditua da Software eta Hardware Librean, inguru inmertsiboetan eta jokaera naturala jokaera konputazionalarekin lotzen duten obra dinamikoetan.

• **Jon Sánchez:** Gugan kolektiboaren sortzailea. Narratiba berriei eta Transmedia komunikazioari lotutako proiektuak ikertzen eta garatzen ditu. Bere proiektuen artean, hauek nabarmentzen dira: *Bost Haurrak* (ARG, Tabakalerarekin eta ETBrekin lankidetzan), *Realidades Transitadas* (Ikusmen arteen beka, Gipuzkoako Aldundia) eta *GamePoema* (IKERTU - Sormen Lantegiak beka, Eusko Jaurlaritza).

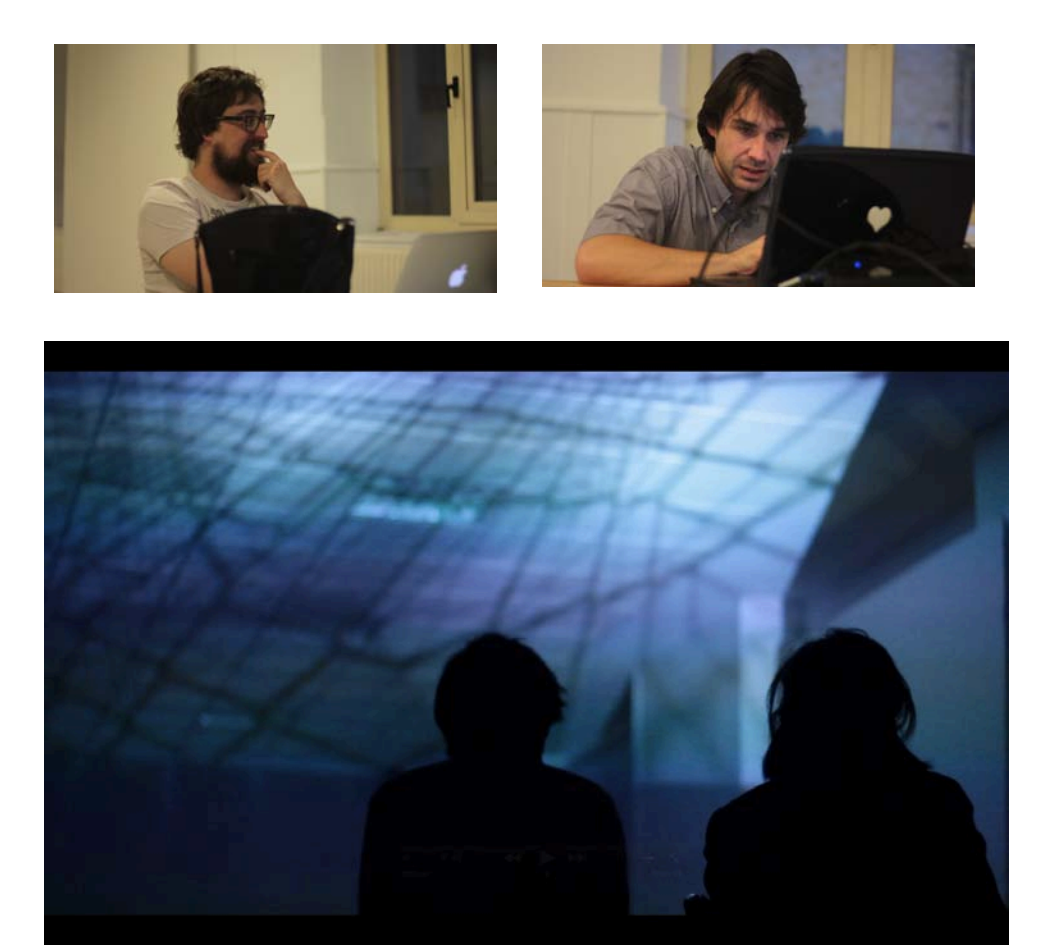

## *2. GAI MULTZOA: VIDEO-MAPPING, HASTAPEN TAILERRA*

# *IRAUPENA: 17 h (ORDENAGAILU ERAMANGARRIA NAHITAEZKOA DA. AHAL DELA, MAC IZAN DADILA)*

Tailerraren **helburua** da jakitea zer hartu behar dugun aintzat video-mapping-eko proiektu bat planifikatzean. Proportzioak, egokitzapen markak eta kokalekua, aurre-produkzioaren zati gisa.

### **Garapen teknikoa: zer behar da.**

Txantiloiak eta erreferentziazko maskarak (2D/3D eskanerra).

Mapping egiteko programa zehatzen gida.

Mappingaren tipologiak: arkitektura, errealitate areagotua, interaktiboa, objektuen gainekoa.

## **Hartzaileak**

Tailerra ikus-entzunezkoen eremuko profesionalentzat prestatu da, hala nola honako hauentzat: artistak, bideoaren profesionalak (telebista, zinema, antzerkia, ikuskizunak), argi teknikariak, errealizatzaileak/zuzendariak (eszenografia mappeatuak, apaindura bisuala, instalazioak museoetan) eta multimedia diseinatzaileak, gauzatzeko proiektu propio bat dutenak.

Halaber, interesgarria da honako hauen ikasleentzat: Arte Ederrak, Arkitektura, Ingeniaritza, Diseinua eta Bideoa. Izan ere, egungo hezkuntza sisteman ez dago irakaskuntza horiek betetzen dituen irakasgairik.

Bertan ikasitakoa oso lagungarri izan daiteke, ikuspegi eguneratua izateko videomappingak eskaintzen dituen aukerez, hala tresna profesional gisa nola arte adierazpide gisa. Ikasleek bideo edizioari buruzko gutxieneko ezagutzak izan behar dituzte, beharrezkoa ez izan arren.

# **Gaiak**

# *Video-mappingaren hastapenak***.**

Aitzindariak eta ereduak: artista eta kolektibo garrantzitsuek egindako proiektuak bideoen bidez erakustea. Video-mappingari buruzko kontzeptuak.

# *Syphon: zer da eta zertarako balio du?*

Ulertzea Syphon teknologia zer den eta nola partekatzen duen informazioa aplikazioen artean.

Syphon plugina instalatzea, aplikazio bateragarrien artean bidaltzeko edo jasotzeko (zerbitzaria edo bezeroa).

Syphon irteera iturria aktibatzea, Madmapper-era igortzeko.

# *Madmapper: inferfazea sakonki*

Madmapper-aren interfazea, pausoz pauso: bistak, zooma, maskarak, azalerak, kopiatzeko moduak.

Espacial Scanner: erreferentziazko txantiloiak eta maskarak lortzea eta sortzea, ondoren edukia ekoizteko (Espacial Scanner aukera erabiltzeko, DSLR Canon 5D edo 7D kamera edo horrekin batera daitekeen bat erabili behar da).

Espacial Scanner-en txantiloia esportatzea, ondoren edukia editatzeko. Fidagarritasun probak.

2D/3D edukia sortzea, ediziorako eta postprodukziorako programekin: After Effects, Cinema 4D, etab.

# *Resolume Arena*

Irteera aurreratua, slideak, deformazioak, zuzenketak, warp, maskarak.

# **Ariketak**

Nola aktibatu Syphon Modul8n, Madmapper-era igortzeko bideo iturri gisa.

Mapping instalazio baten edo batzuen proposamena, taldeka.

Nola lortu emaitza onena, proiektorearen kokapenaren eta/edo proiektorearen eta objektuen arteko distantziaren arabera.

2D/3D edukia sortzea, ediziorako eta postprodukziorako programekin: After Effects, Cinema 4D, etab.

#### **IKASTAROKO PROGRAMAZIOA:**

**Asteazkena:**

- Video-mappingaren hastapenak.

Aitzindariak eta ereduak: artista eta kolektibo garrantzitsuek egindako proiektuak bideoen bidez erakustea. Video-Mappingari buruzko kontzeptuak. Mapping motak: kanpoaldekoa, barnealdekoa, estatikoak, parte hartzaileak, interaktiboak…

- Tresnetarako hastapenak: softwarea, hardwarea, proiektoreak, eszenografia.

- Mapping bat egiteko objektu bat aurkeztea.

- Ikastarorako beharrezko softwarearen demo bertsioak instalatzea.

**Osteguna:**

- Ulertzea Syphon teknologia zer den eta nola partekatzen duen informazioa aplikazioen artean.

**- Madmapper:**

Madmapper-en interfazea pausoz pauso: bistak, zooma, maskarak, azalerak, kopiatzeko moduak.

Espacial Scanner: erreferentziazko txantiloiak eta maskarak lortzea eta sortzea, ondoren edukia ekoizteko (Espacial Scanner aukera erabiltzeko, DSLR Canon 5D edo 7D kamera edo horrekin batera daitekeen bat erabili behar da).

Espacial Scanner-en txantiloia esportatzea, ondoren edukia editatzeko.

**- Resolume Arena**

Irteera aurreratua, slideak, deformazioak, zuzenketak, warp, maskarak.

**Ostirala:**

- 2D/3D edukia sortzea, ediziorako eta postprodukziorako programekin: After Effects, Cinema 4D, etab.

- Mapping instalazio baten edo batzuen proposamena, taldeka.

**Larunbata:**

Azken praktika (Bilborock, ordutegia zehazteko dago)

## **Irakasleak:**

**Arturo del Arco**. Ikus-entzunezkoetan lizentziatua da, eta Hopper Visual Whores zirenen eskutik hasi zen Vjing-ekin harremanetan. FEVEReko parketean zaildu zen, eta han 7 urte baino gehiago daramatza bertako VJ gisa. Pop estilo nabarmen eta ikonikoarekin, saio bakoitzean agerian uzten du zerk eragin duen beragan: B saileko filmek, underground zinemaren klasikoek.

Irudiak jarri dizkie nazioko eta nazioarteko Dj-en saioei; hala nola Oscar Mulero, Gato, Kinki, John Acquaviva eta Aldo Linaresi.

Berezko ezinegonak zenbait kolektiborekin lan egitea ekarri dio; besteak beste, Dr. Skyloop bikote elektronikoarekin eta Bunch proiektuarekin, Caosticarekin, Tracking Bilbaorekin, Gizazinearekin eta diziplina anitzeko hainbat aurkezpenekin.

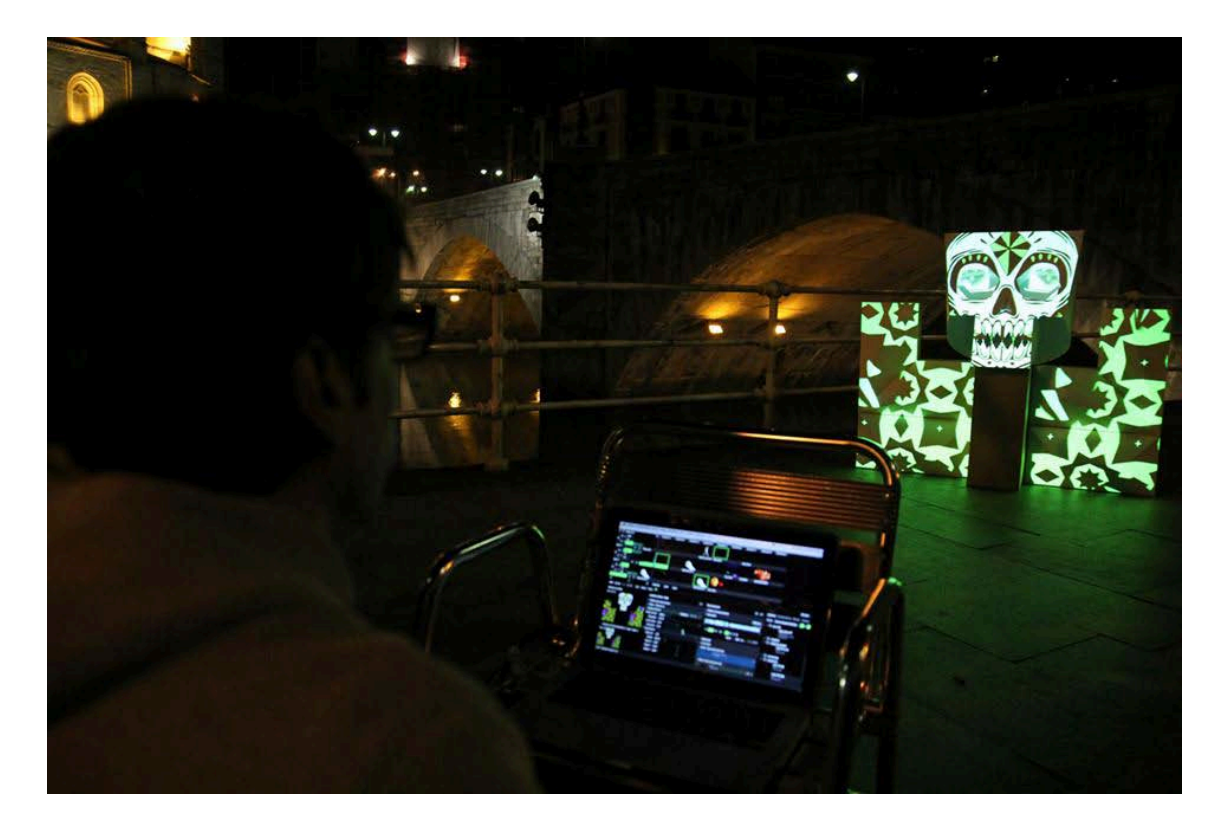

"Irudi bat, mila hitz. Kanta bat, mila irudi".

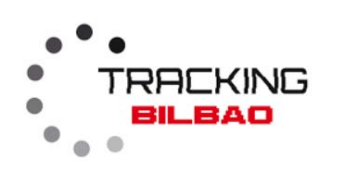

Juan Dopico 680164289 trackingbilbao@gmail.com Iñigo Portillo 615746610 **COLLETTERING** www.trackingbilbao.com Borja Crespo 670 61 15 28 www.caostica.com